```
colorize[n_] := Module{v, line, i, vertex, kn, tri,
       tri1, ver, good, halfplane, color, shuffle, kncolor, kplot, k},
     v = TableCos2 k Pi  n, Sin2 k Pi  n, {k, 0, n - 1} // N;
     vertex = Point[v];
     line = {};
     For[i = 1, i < n, i++,
       For[j = i + 1, j \le n, j + 1, Appendix, [line[{V[[i]]}, V[[j]]]]];kn = {vertex, line};
tri = Triangle\left[\left\{\{0, 0\}, \{1, 0\}, \left\{\text{Cos}\left[\frac{\text{Pi}}{\text{n}}\right] \wedge 2, \text{Sin}\left[\frac{\text{Pi}}{\text{n}}\right] \star \text{Cos}\left[\frac{\text{Pi}}{\text{n}}\right]\right\}\right\}\right] // N;
tril = Triangle\left[\left\{\left\{0, 0\right\}, \left\{1, 0\right\}, \left\{\cos\left[\frac{2 \text{ Pi}}{n}\right], \sin\left[\frac{2 \text{ Pi}}{n}\right]\right\}\right\}\right] // N;
      ver = Point\left[\left\{\{0, 0\}, \{1, 0\}, \left\{\cos\left[\frac{P\mathbf{i}}{n}\right] \wedge 2, \sin\left[\frac{P\mathbf{i}}{n}\right] \star \cos\left[\frac{P\mathbf{i}}{n}\right]\right\}\right\} \right] // N;
good = {};
     For[i = 1, i \leq Length[i], i++), If[FindInstance[i]x \in \text{tri } 8k \times \in \text{line}[[i]] 8k \ (1 \times \in \text{ver}), x] = \{\},\, AppendTo [good, line [[i]]]]];
halfplane =
       {};
     For [i = 1, i \leq \text{Length}[\text{good}], i++, \text{If}[\text{good}[[i, 1, {1, 2}]]] = \{(1.0, 0), (-1.0, 0)\},AppendTo[halfplane, HalfPlane[good[[i, 1]], -good[[i, 1, 1]]]]]];
color[x_, y_] := Sum[If[{x, y} \epsilon halfplane[[i]] && {x, y} \epsilon tri, 1, 0],
         {i, 1, Length[halfplane]}];
shuffle[x_, y_] := Module[{c}, c = color[x, y];
         If[Mod[c, 2] ⩵ 0, -c, c]];
     kncolor [x_, y_] := Module [i, a, b, theta, m), {a, b} = {x, y};
         Forj = 0, j < n, j++, If{a, b} ∈ tri1, Break[], m = a;
             a = \cos\left[\frac{2\pi i}{n}\right]a - \sin\left[\frac{2\pi i}{n}\right]b;\mathbf{b} = \text{Sin}\left[\frac{2\text{Pi}}{n}\right] \text{m} + \text{Cos}\left[\frac{2\text{Pi}}{n}\right] \text{b}; \right];If! ({a, b} ∈ tri), theta = ArcTan
b
                                                                a
                                                                  ;
          m = a;
           a = \cos\left[\frac{2\pi}{n}\right] - 2\right. theta \sin\left[\frac{2\pi}{n}\right] - 2\right. theta \sin\left[\frac{2\pi}{n}\right] b;
           b = \text{Sin}\left[\frac{2\text{ Pi}}{n} - 2\text{ theta}\right]\text{m} + \text{Cos}\left[\frac{2\text{ Pi}}{n} - 2\text{ theta}\right]\text{b};shuffle[a, b];
     Print["begin! please wait...\ntime:"];
     Print[(AbsoluteTiming[kplot = ContourPlot[kncolor[x, y], {x, -1, 1}, {y, -1, 1},
                PlotLegends → Automatic, ColorFunction → "Rainbow"]])[[1]]];
     Print["colored Kn:"];
     Print[Show[{kplot, Graphics[kn]}]];
     Print["finished!"];
```
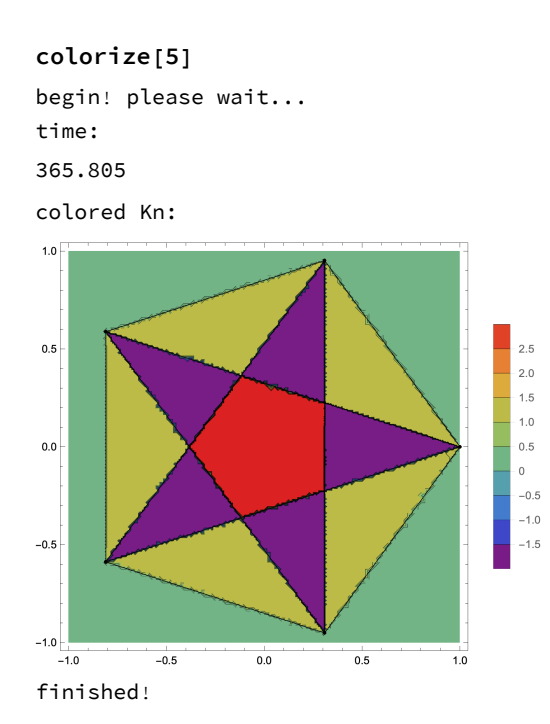